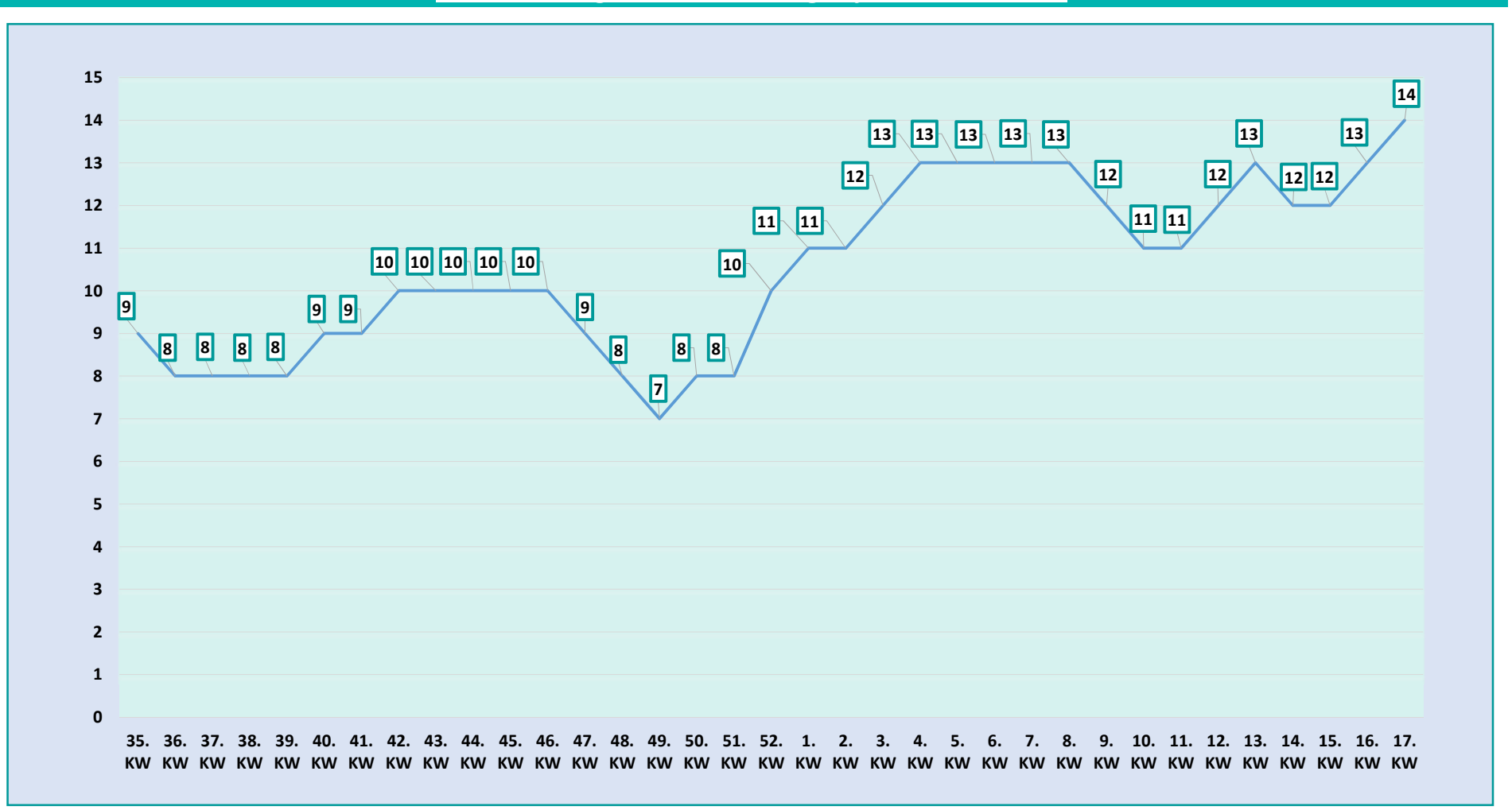

## **Ø Bearbeitungszeit in Arbeitstagen je Kalenderwoche**